# Session 4: Lexical transfer

#### Juan Antonio Pérez-Ortiz1,<sup>2</sup>

<sup>1</sup> Prompsit Language Engineering, S.L., Av. Universitat, s/n. Edifici Quorum III. 03202 Elx, Spain

<sup>2</sup>Departament de Llenguatges i Sistemes Informàtics, Universitat d'Alacant, E-03071 Alacant, Spain

### 3rd May 2011

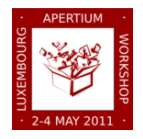

# Lexical transfer: table of contents

#### **[Transfer stage](#page-2-0)**

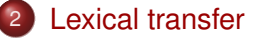

- 3 [Translation equivalents](#page-5-0)
- 4 [Lexical ambiguity](#page-8-0)
- 5 [Examples of bilingual entries](#page-11-0)
- 6 [Lexical selection](#page-25-0)
- [Marking lexical features for the structural transfer](#page-30-0)

#### **[Practice](#page-33-0)**

 $\overline{a}$ 

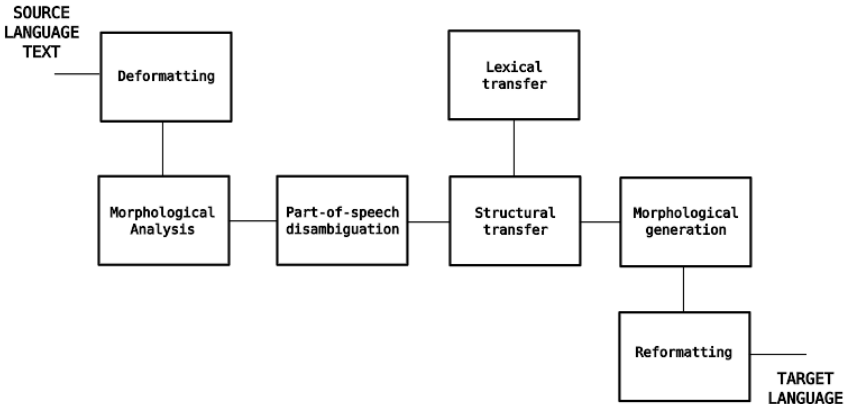

<span id="page-2-0"></span>**TEXT** 

The transfer module is where the *magic* happens: the intermediate representation in source language (SL) is converted into an intermediate representation in target language (TL).

Transfer in Apertium consists of two submodules:

- **o** Lexical transfer:
	- selects the most suitable equivalent in TL for a SL word;
	- marks some lexical features which will be used by the structural transfer.
- Structural transfer: performs syntactic operations involving groups of words (see next sessions).

The lexical transfer module reads each SL lexical form and delivers the corresponding TL lexical form by looking it up in a bilingual dictionary.

#### Bilingual dictionary

- No surface forms in this stage: input and output are lexical forms consisting of lemma, part-of-speech and inflection information.
- The dictionary contains a list of equivalent lexical forms.
- A single bilingual dictionary is used for both directions of translation.
- XML syntax similar (but simpler) to monolingual dictionaries.
- <span id="page-4-0"></span>• Paradigms are usually not necessary.

A simple task... apparently:

transducteur  $\leftarrow$  $\rightarrow$  transductor

<span id="page-5-0"></span> $[fr]$  [es] transducteur<n><m><s>
←→ transductor<n><s> transducteur<n><m>>>>>><pl> ←→ transductor<n><m>>>

#### A shorter representation

Only lemma and part-of-speech are mandatory if the rest of tags do not change:

transducteur<n> ←→ transductor<n>

#### XML encoding in the bilingual dictionary

```
\langle e \rangle \langle p \rangle<l>transducteur<s="n"></l>
  <r>transductor<s="n"></r>
</p></e>
```
These can be used for  $f r \rightarrow e s$  (left to right), and  $e s \rightarrow f r$  (right to left).

#### Only the tags until the last change need to be indicated:

vallée<n><f> ←→ valle<n><m>

#### XML encoding in the bilingual dictionary

<e><p>  $\langle$ l>vallée $\langle$ s="n"> $\langle$ s="f"> $\langle$ l>  $\langle$ r>valle $\langle s=$ "n"> $\langle s=$ "m"> $\langle r \rangle$  $<$ /p> $<$ /e>

Real life is a little bit more complex, as SL words may have more than one equivalent in TL.

#### Homography

- A surface form with more than one possible morphological analysis: English *book* (noun or verb) translates into French *livre* (noun) or *réserver* (verb).
- The part-of-speech disambiguator has already selected one single alternative (recall previous session).

#### Polysemy

<span id="page-8-0"></span>A lemma and part-of-speech that have several meanings: English *bank* (noun) translates into Spanish *banco* or *ribera*.

- Polysemy needs to be addressed in the lexical transfer when different meanings are translated in different ways; for instance, *bank* in the English-Spanish bilingual dictionary.
- This is called lexical selection.
- Free-rides do not pose any problem: English *plant* translates into Spanish *planta* when referring to both the living organism or a kind of factory/installation.

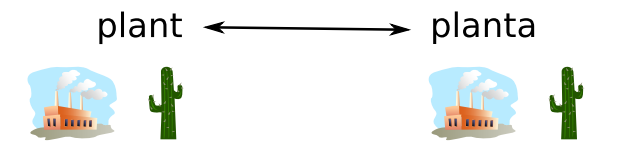

#### Lexical selection in Apertium

- Currently, Apertium does not deal explicitly with polysemy (no lexical selection is performed).
- A SL lexical form can only have one TL equivalent in the dictionary (more on this later).
- We will include in the bilingual dictionary the translation of the most frequent meaning.
- This makes bilingual dictionaries domain-dependent.

#### How to add bilingual entries

<span id="page-11-0"></span>Let's add some entries to the French-Spanish bilingual dictionary!

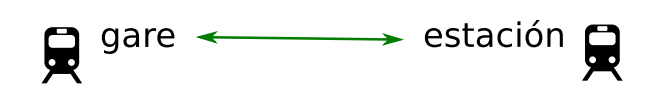

```
<e><p>
 <l>gare<s n="n"/></l> <r>estación<s n="n"/></r>
</p></e>
```
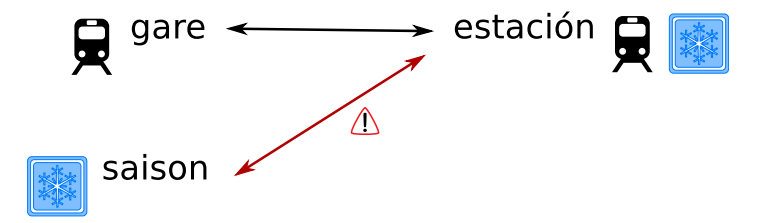

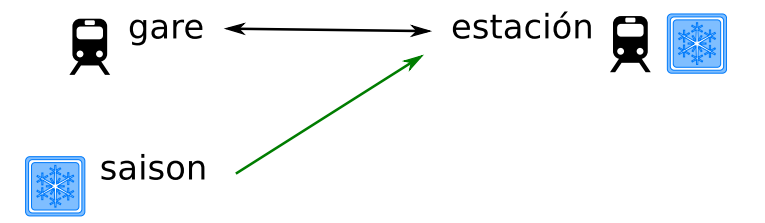

```
<e><p>
  \langlel>gare\langles n="n"/>\langle/l> \langler>estación\langles n="n"/>\langle/r>
</p></e>
<e r="LR"><p>
  <l>saison<s n="n"/></l> <r>estación<s n="n"/></r>
</p></e>
```
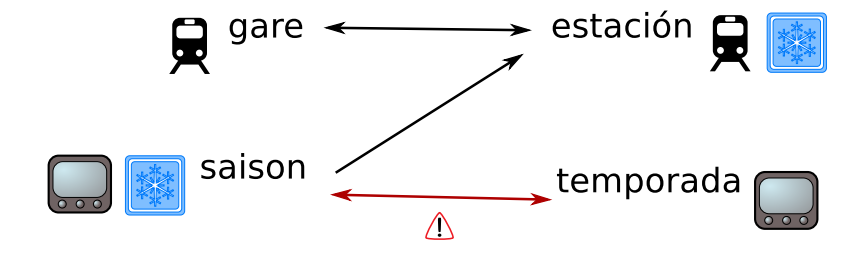

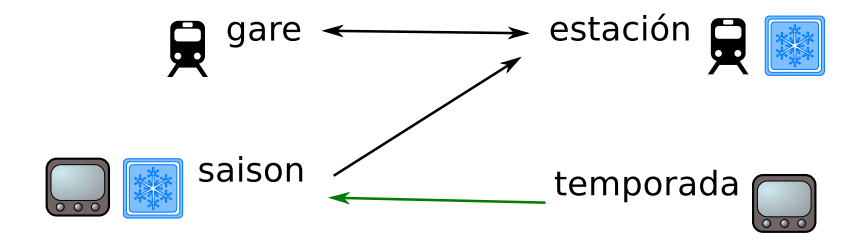

```
<e><p>
   \langle1>qare\langles n="n"/>\langle/1> \langler>estación\langles n="n"/>\langle/r>
</p></e>
\leq e r = "LR" > <p>\langlel>saison\langles n="n"/>\langle/)\rangle </l> \langler> \rangle \langler> \rangle\langle/p>\langle/e>
<e r="RL"><p>
   <l>saison<s n="n"/></l> <r>temporada<s n="n"/></r>
</p></e>
```
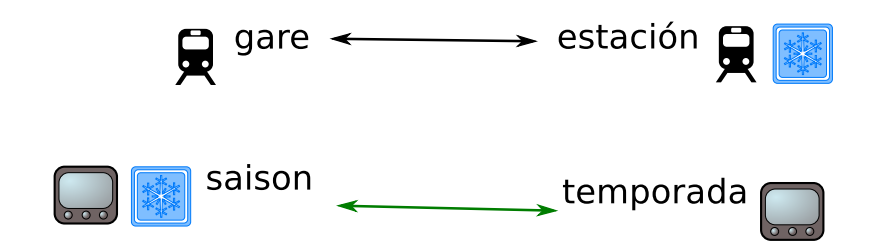

```
<e><p>
  \langlel>gare\langles n="n"/>\langle/l> \langler>estación\langles n="n"/>\langle/r>
</p></e>
<e><p>
  <l>saison<s n="n"/></l> <r><temporada<s n="n"/></r>
</p></e>
```
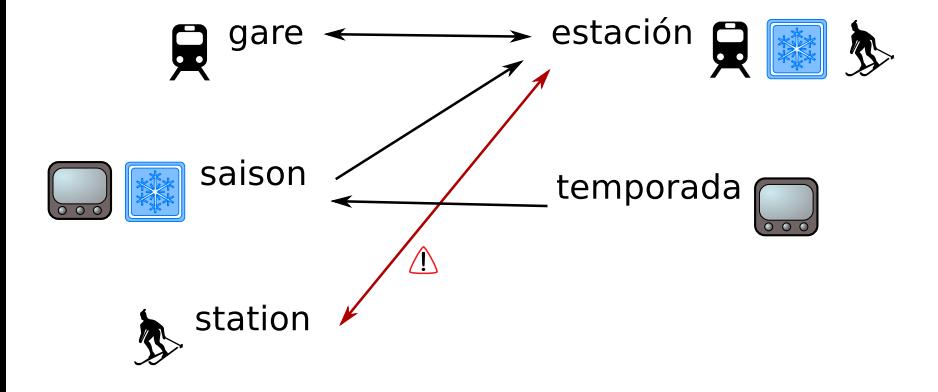

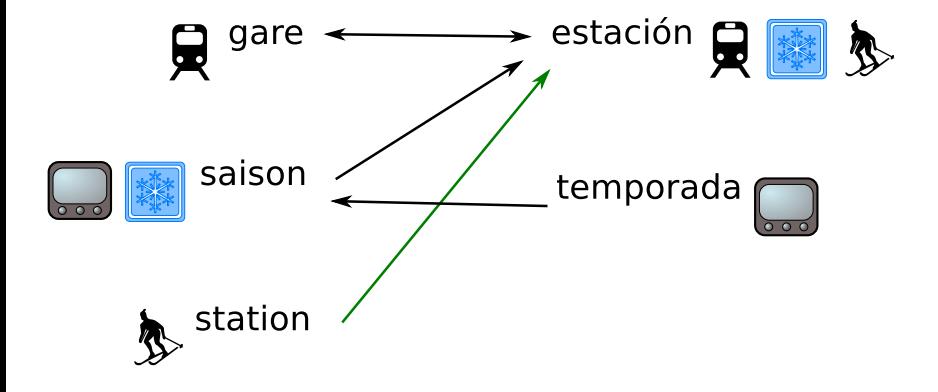

```
<e><p>
   \langlel>gare\langle s \ranglen="n"/>\langle/l> \langle r \rangleestación\langle s \ranglen="n"/>\langle r \rangle</p></e>
\leq e r = "LR" > <p>\langlel>saison\langles n="n"/>\langle/l> \langler>estación\langles n="n"/>\langle/r>
\langle/p>\langle/e>
\leqe r="RL">\leqp>
   <l>saison<s n="n"/></l> <r></r>>temporada<s n="n"/></r>
\langle/p>\langle/e>
<e r="LR"><p>
   <l>station<s n="n"/></l> <r>estación<s n="n"/></r>
</p></e>
```
#### We may cope with lexical selection of polysemous terms by using multiwords:

gare<n> ←→ estación<n> station <q>de ski</q><n> ←→ estación <q>de esquí</q><n>

- Apertium will include a solution for lexical selection in the near future.
- <span id="page-25-0"></span>• In the meantime, alternative translations may be already provided in the bilingual dictionaries.

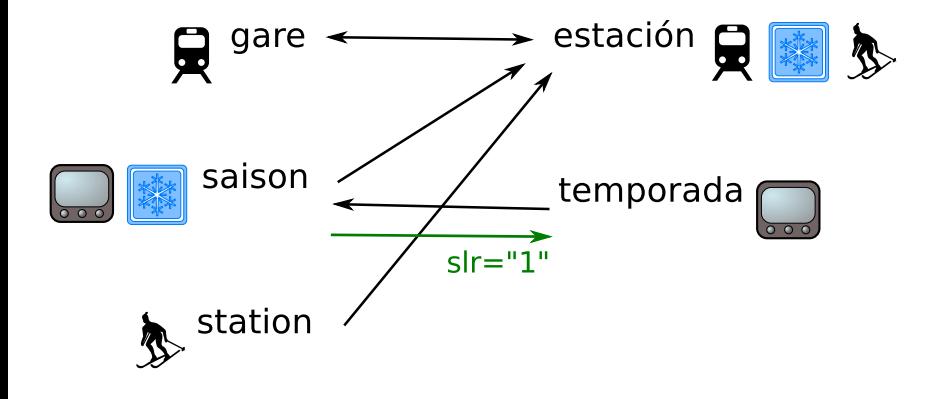

```
<e><p>
   \langlel>gare\langle s \ranglen="n"/>\langle/l> \langle r \rangleestación\langle s \ranglen="n"/>\langle r \rangle\langle/p>\langle/e>
\leqe r="LR">\leqp>
   \langlel>saison\langles n="n"/>\langle/l> \langler>estación\langles n="n"/>\langle/r>
\langle/p>\langle/e>
\leqe r="RL">\leqp>
   <l>saison<s n="n"/></l> <r><temporada<s n="n"/></r>
\langle/p>\langle/e>
\leqe r="LR">\leqp>
   \langlel>station\langle s \ranglen="n"/>\langle s \ranglel> \langle r \rangleestación\langle s \ranglen="n"/>\langle s \rangler>
\langle/p>\langle/e>
<e slr="1" r="LR"><p>
   <l>saison<s n="n"/></l> <r>temporada<s n="n"/></r>
</p></e>
```
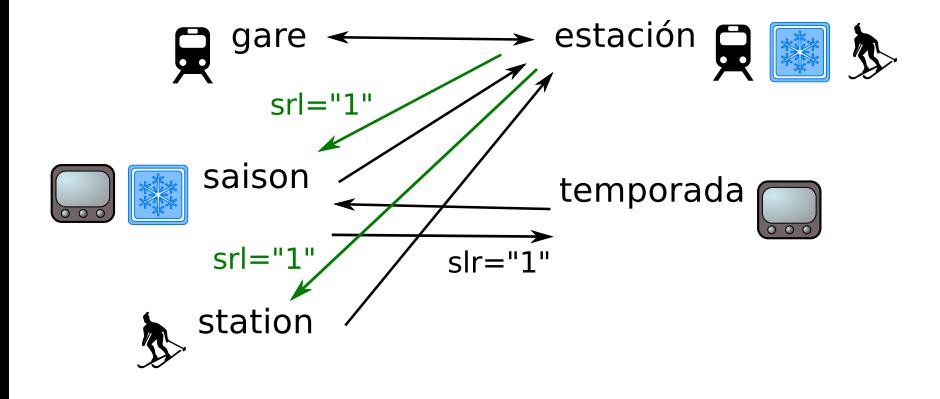

```
<e><p>
  \langlel>gare\langles n="n"/>\langle/l> \langler>estación\langles n="n"/>\langle/r>
</p></e>
\leqe r="LR">\leqp>
  \langlel>saison\langle s \ranglen="n"/>\langle s \ranglel> \langle r \rangleestación\langle s \ranglen="n"/>\langle s \rangler>
</p></e>
<e r="RL"><p>
  <l>saison<s n="n"/></l> <r>temporada<s n="n"/></r>
</p></e>
\leq e r = "LR" \geq \leq p<l>station<s n="n"/></l> <r>estación<s n="n"/></r>
</p></e>
\leq e \leq s \leq r = "1" r = "LR" > <p>\langlel>saison\langles n="n"/>\langle//>\rangle <//> \langler> \rangle temporada\langles n="n"/>\langle/r>
</p></e>
<e srl="1" r="RL"><p>
  <l>saison<s n="n"/></l> <r>estación<s n="n"/></r>
</p></e>
<e srl="1" r="RL"><p>
  <l>station<s n="n"/></l> <r>estación<s n="n"/></r>
</p></e>
```
# Marking lexical features for the structural transfer /1

- The lexical transfer also marks some lexical features which will be used by the structural transfer.
- For instance, a noun with the same surface form for its two genders.
- Spanish monolingual dictionary:

```
estudiante → estudiante<n><mf><sq>
estudiantes → estudiante<n><mf><pl>
```
- The structural transfer will choose the gender by looking at the surrounding context.
- The lexical transfer simply marks this issue with the tag GD.
- <span id="page-30-0"></span> $\bullet$  Similar things hold for number  $(ND)$ .

# Marking lexical features for the structural transfer /2

```
<e r="LR"><p>
 <l>étudiant<s n="n"/><s n="m"/></l>
 <r>estudiante<s n="n"/><s n="mf"/></r>
</p></e>
```

```
<e r="LR"><p>
  <l>étudiant<s n="n"/><s n="f"/></l>
  <r>estudiante<s n="n"/><s n="mf"/></r>
\langle/p>\langle/e>
```

```
<e r="RL"><p>
  <l>étudiant<s n="n"/><s n="GD"/></l>
  <r>estudiante<s n="n"/><s n="mf"/></r>
\langle/p>\langle/e>
```
### Some commands

#### Compiling the dictionary

- \$ xsltproc translate-to-default-equivalent.xsl ...
- \$ xsltproc -stringparam ...
- \$ lt-comp rl fr-es.dix es-fr.autobil.bin

#### or (when available):

\$ make

```
or:
```
\$ make es-fr.autobil.bin

#### Testing the lexical transfer

\$ echo "Los transductores" | lt-proc es-fr.automorf.bin | apertium-tagger -g es-fr.prob | lt-proc -b es-fr.autobil.bin

#### Time for practice!

- Follow the workshop manual (session 4).
- Add the entries *transducteur*, *pic*, *pioche*, etc. as discussed in the manual.
- Then, add and test the entries *station*, *gare*, etc. as discussed in this presentation.
- <span id="page-33-0"></span>Finally, add and test entries for a different language pair of your choice.

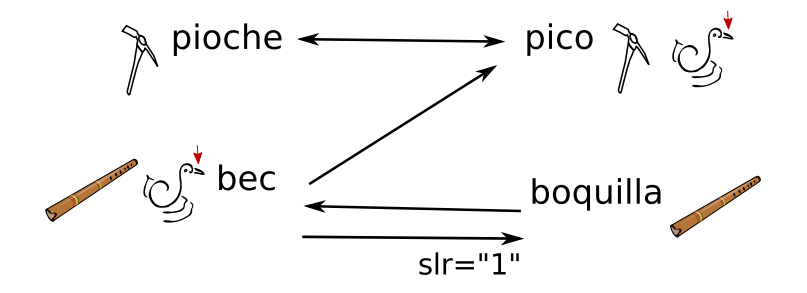

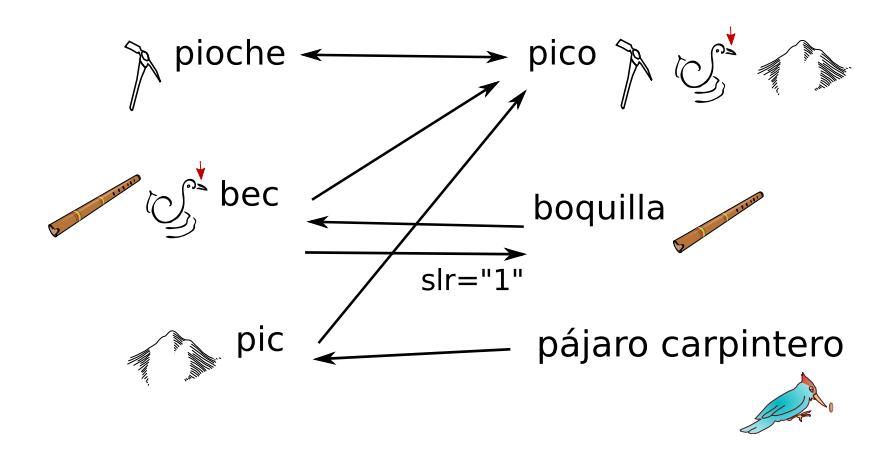